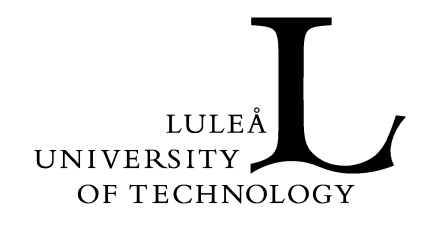

## MALLOC Implementation

# **LIBMADCAP Manual**

**Håkan Byström, Maria Isberg, Pia Lindström, Fredrik Pettersson, Linus Svensson, Åke Östmark**

> **LIBMADCAP Manual SMD113 − Networking Project**

Department of Computer Science and Electrical Engineering Division of Computer Communications 2001−05−16

## **Contents**

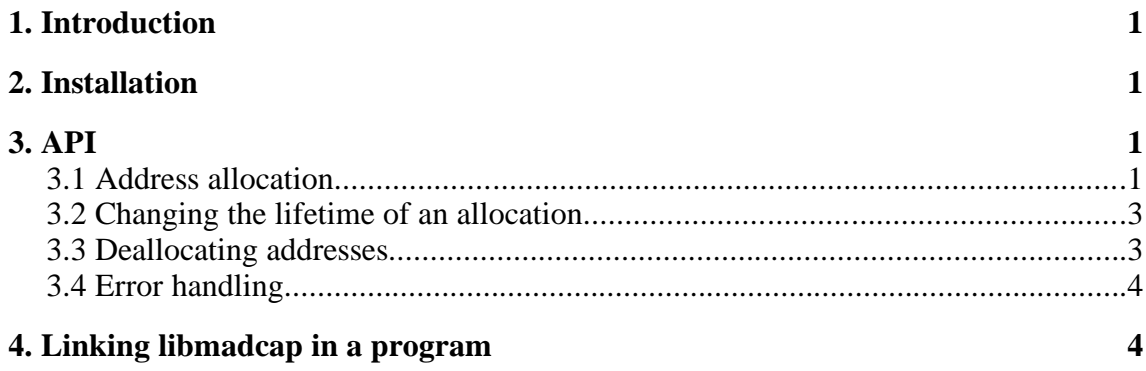

#### **1. Introduction**

This manual describes how to write programs which use the libmadcap API in order to allocate multicast addresses from a MADCAP server. The API is only intended for client side use. Note that this is not a complete implementation of all functionality possible for a client program using MADCAP. The functionality included is only the most basic functions.

## **2. Installation**

The library is distributed as a file named libmadcap−<ver>.tar.gz, where <ver> is the version of the library. The current version is 0.1. In order to extract the files from the archive, use the command

```
tar −xvzf libmadcap−0.1.tar.gz
```
You now have a directory called libmadcap−0.1. The rest of the installation procedure is described in the file INSTALLATION in the newly created directory, but if you run as root you should only need to do the following commands.

```
./configure
make
make install
```
These are the installed files:

- /usr/include/madcap/madcap.h is the header file containing the declarations of the public functions in the library.
- $/$ usr $/$ local $/$ lib $/$ libmadcap. a is the version of the library used for static linking.
- /usr/local/lib/libmadcap.so is the version of the library used for dynamic linking.

## **3. API**

This is a listing of the API functions and how to use them.

#### **3.1 Address allocation**

There are several functions for allocating addresses. The list of available functions are listed below.

This function has all the possible parameters.

```
int alloc_multicast_addr(uint16 address_family,
                         scope *scope,
                         uint16 min_desired_addresses,
                         uint16 max_desired_addresses,
                         uint32 min_desired_start_time,
                         uint32 max_desired_start_time,
                         uint32 min_desired_lifetime,
                         uint32 max_desired_lifetime,
                         uint32 server,
                         lease *multicast address set lease,
                         int *status);
```
This is the same as the first, except no server has to be provided.

int alloc\_noserv\_addr(uint16 address\_family, scope \*scope, uint16 min\_desired\_addresses, uint16 max\_desired\_addresses, uint32 min\_desired\_start\_time, uint32 max\_desired\_start\_time, uint32 min\_desired\_lifetime, uint32 max\_desired\_lifetime, lease \*multicast address set lease, int \*status);

Allocates exactly one address.

```
int alloc_one_addr(uint16 address_family,
                   scope *scope,
                   uint32 min_desired_start_time,
                   uint32 max_desired_start_time,
                   uint32 min_desired_lifetime,
                   uint32 max_desired_lifetime,
                   lease *multicast_address_set_lease,
                   int *status);
```
Allocates addresses for a specific lifetime.

```
int alloc_exact_addr(uint16 address_family,
                     scope *scope,
                     unsigned int min_desired_addresses,
                     unsigned int max_desired_addresses,
                     uint32 min_desired_start_time,
                     uint32 max_desired_start_time,
                     uint32 lifetime,
                     lease *multicast address set lease,
                     int *status);
```
Allocates an address which should start at once.

```
int alloc_immediate_addr(uint16 address_family,
                         scope *scope,
                         int min_desired_addresses,
                         int max_desired_addresses,
                          uint32 min_desired_lifetime,
                          uint32 max_desired_lifetime,
                         lease *multicast_address_set_lease,
                         int *status);
```
The parameters for the functions are:

- address  $f_{\text{amily}}$  is a 16 bit unsigned integer identifying the address family from which to allocate the addresses. The implementation currently only supports IPv4 as indicated by MC\_IPV4.
- scope is the multicast scope where the allocated addresses should be valid. The scope struct is defined as

```
typedef struct scope{
    address_range addresses; /* The set of addresses in the scope. */<br>name *name set; /* The names for the scope. */
                                   \frac{1}{2} The names for the scope. */
                                   /* The number of names for the scope. */<br>/* Default TTL. */
    unsigned int num_names;<br>unsigned int ttl;
} scope;
typedef struct address_range{
    uint32 start;
    uint32 end;
 address range;
typedef struct name{
    char *language_tag; /* NULL terminated string identifying the language
                             used for this name. */
    char *name; /* NULL terminated string containing the name. */
} name;
```
- min\_desired\_addresses and max\_desired\_addresses are 16 bit unsigned integers representing the number of addresses which should be allocated.
- min\_desired\_start\_time and max\_desired\_start\_time are 32 bit unsigned integers representing the desired start time of the allocation. It has the same format as the time given by the time function.
- min\_desired\_lifetime and max\_desired\_lifetime are 32 bit unsigned integers containing the number of seconds which the allocations should last, as counted from the start time.
- server is the IP address of the MADCAP server which the request for allocation should be sent to. If no server is provided, a server will be searched for in the scope where the allocation should take place.
- multicast\_address\_set\_lease is a pointer to the struct where the lease should be placed if the allocation is successful. The format of the struct is

```
typedef struct lease{
    uint32 *addresses; /* The set of addresses leased. */
    unsigned int num_addr; /* The number of addresses leased. */
    uint16 address_family; /* The address family of the lease. */<br>uint32 lifetime; /* How long are the addresses valid? *
    uint32 lifetime; /* How long are the addresses valid? */
    uint32 start_time; /* When the lease start beeing valid. */
    uint8 *lease_id; /* Unique identifier of this lease. */
    unsigned int id_len; /* The length of the lease id. */
    uint32 server_address; /* The server which gave us the lease. */
} lease;
```
• status is a pointer to an integer where the status code will be returned. The code can be MC\_SOK or MC\_STRY\_LATER. If the return value of the functions indicate success, this integer must still be checked to see if the allocation has succeeded, or should be attempted later.

All functions return 0 to indicate success, and −1 to indicate failure. The possible errors are MC\_EFAMILY, MC\_ESCOPE, MC\_ENUMADDR, MC\_ELTIME, MC\_ESTIME, MC\_ETIMECONF and MC\_EFAILED. The error codes can be read in the manner described in section 3.4.

#### **3.2 Changing the lifetime of an allocation**

This function is called in order to change the lifetime of an allocation. The function is declared as follows.

```
int change_multicast_addr_lifetime(lease *multicast_address_set_lease,
                                      uint32 min_desired_lifetime,
                                      uint32 max_desired_lifetime,
                                      uint32 *li\overline{f}etime);
```
The arguments are:

- multicast address set lease is the identifier of the lease as received from the allocation function.
- min desired lifetime and max desired lifetime are 32 bit unsigned integers containing the number of seconds which the allocations should last, as counted from the start time.
- lifetime is a pointer to a 32 bit unsigned integer which will contain the new lifetime after the function has succeeded. The new lifetime will also be stored in the lease.

The function returns 0 to indicate success, and −1 to indicate failure. The possible errors are MC\_EFAMILY, MC\_ELTIME, MC\_EFAILED and MC\_ELEASE. The error codes can be read in the manner described in section 3.4.

#### **3.3 Deallocating addresses**

To release a lease this function should be called.

```
int deallocate multicast addr(lease *multicast address set lease);
```
The only argument is the lease which should be released. The function returns 0 to indicate success, and −1 to indicate failure. The possible errors are MC\_EFAMILY, MC\_ELEASE and MC\_EFAILED. The error codes can be read in the manner described in section 3.4.

#### **3.4 Error handling**

When any of the functions above return  $-1$ , that is an indication of an error. The global variable mc\_errno is then set to indicate the type of error which has occurred. When a function has succeeded the value of mc\_errno is undefined. There are two utility functions which can be used with the error handling. They are declared as below.

This is used to get a string describing the error passed as argument.

```
char *mc_strerror(int errnum);
```
This is used to print an error message consisting of the string passed as argument followed by a colon and the description of the current error and a newline.

void mc\_perror(const char \*s);

The descriptions of the error messages can be found in the file madcap.c.

## **4. Linking libmadcap in a program**

The header file madcap/madcap.h should be included in the program, and the library should be passed to the linker. When using gcc this is done by giving the argument −lmadcap.